#### **02 Juin 2004**

## **Université Paris Dauphine Formation Continue Examen BDR Temps indicatif : 1h30**

Tous les documents sont autorisés. L'échange de tout document durant l'examen est interdit.

#### **Exercice 1 : Questions de cours – 10 pts**

- (1.1) Quels sont les avantages et inconvénients de la réplication de données?
- (1.2) Quels sont les critères de sélection des requêtes à partir desquelles on établit un schéma de fragmentation et un schéma d'allocation?
- (1.3) Quels sont les différents modes de rafraîchissement des *Snaphots* et des *Materialized Views* sous Oracle ? Dans-quelles conditions on pourrait utiliser l'un plutôt que l'autre ?
- (1.4) Définir le parallélisme intra-requêtes? Oracle l'offre-t-il? Comment?
- (1.5) On souhaite créer un lien BD *LienAB* (ang. *database link*) sur une BD Oracle A vers une BD Oracle B. Que doit-t-on savoir sur la BD Oracle B ? Quels sont parmi ces fichiers ceux qui nous intéressent *tnsnames.ora* de A, *listener.ora* de A, *tnsnames.ora* de B, *listener.ora* de B.
- (1.6) Soient deux relations R1 et R2, on souhaite créer un *cluster* sur les deux relations. A quel type de requêtes bénéficiera ce *cluster* ?
- (1.7) Les scripts ci-dessous créent un *snapshot* et une *materialized view* sous Oracle. Commenter le plan d'exécution la requête suivante dans le cas 1 et dans le cas 2. Requête : SELECT count(\*) FROM Clients@lienBD WHERE ville  $=$  'Paris' :

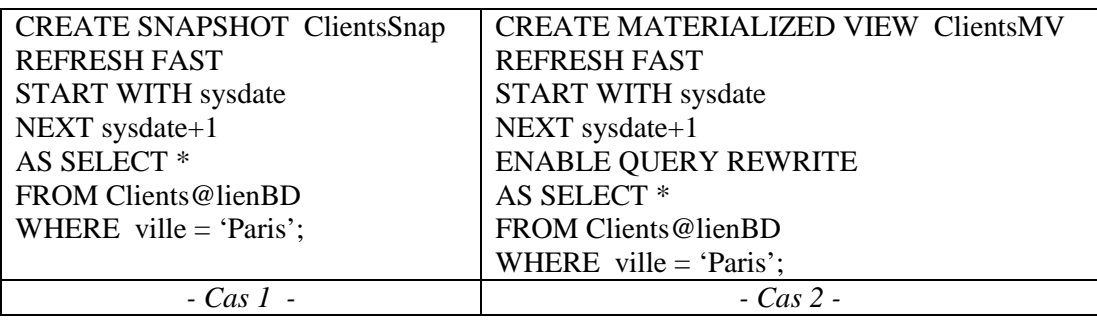

# **Exercice 2: Conception + Requêtes BDR, -10 pts**

Soit le schéma BD suivant :

*Produit* (RefPdt, désignation, prix unitaire, stock) *Client* (NumClt, Nom, Prenom, date de naissance, adresse, ville) *Facture*(NumFact, #NumClient, date) *LigneFacture*(#NumFact, # RefPdt, quantité)

Une société de vente par correspondance souhaite se décentraliser de manière à ce que son bureau à Marseille s'occupe des clients de Marseille, son bureau à Paris s'occupe des clients de Paris etc.. Nous supposons que la société possède des bureaux à Paris, Marseille, Lille et Toulouse ; et que la relation *Produit* existe sur tous les sites et dénote le stock en produits de chaque site.

### Partie I :  $-5,5$  pts

1- Proposer un schéma de fragmentation des trois relations *Client*, *Facture*, *LigneFacture*, en justifiant vos choix et précisant le type de fragmentation utilisé. 2- Proposer un schéma BD pour le site de *Paris* permettant d'avoir un schéma global des BDs de chaque ville (Indic. DB links, synonyms …).

Partie II :  $-4,5$  pts (1,5 pt/ requête)

Sachant que la fragmentation est transparente à l'utilisateur, répondre en SQL et proposer un arbre d'exécution qui maximise le parallélisme intra-requêtes, aux requêtes suivantes, en supposant qu'elles sont émises du site de *Paris*,

1- Quel est le nombre des clients de la société ?

2- Quelle est la moyenne d'age des clients qui ont acheté un gel amincissant le mois dernier ?

3- Quels sont les clients de Paris ou de Marseille, dont le chiffre d'affaire est supérieur à 1000 euros ?

> *Bonne Chance -Rim Moussa*